$<<$   $>>$ 

<<多媒体网络课件设计与制作>>

- 13 ISBN 9787564001926
- 10 ISBN 7564001925

出版时间:2003-11

页数:224

字数:344000

extended by PDF and the PDF

http://www.tushu007.com

 $,$  tushu007.com

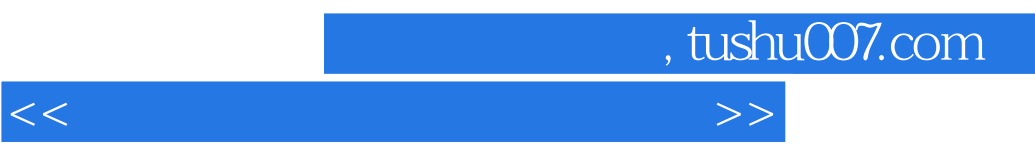

Dreamwaver MX

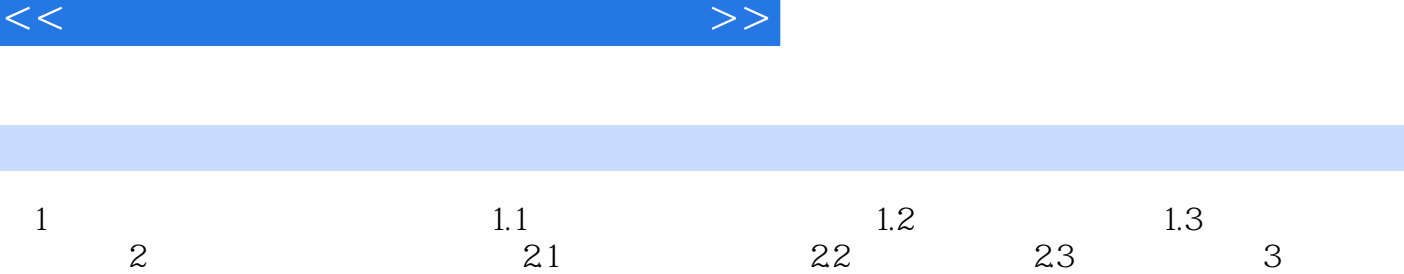

 $<<$ 

 $n$ , tushu007.com

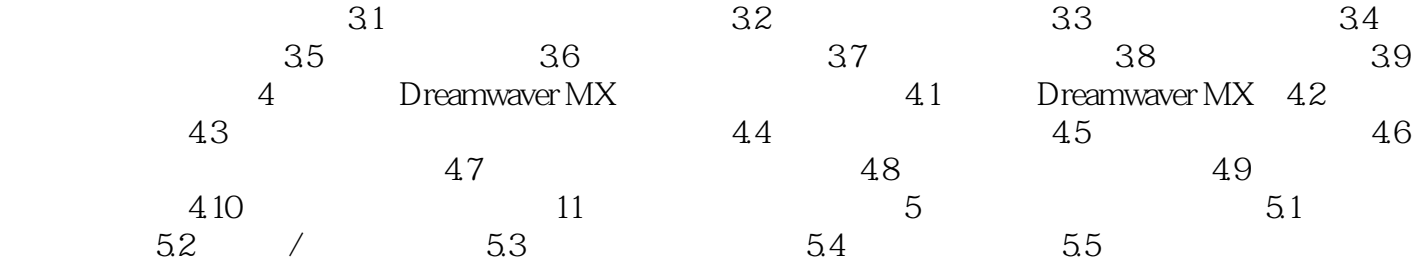

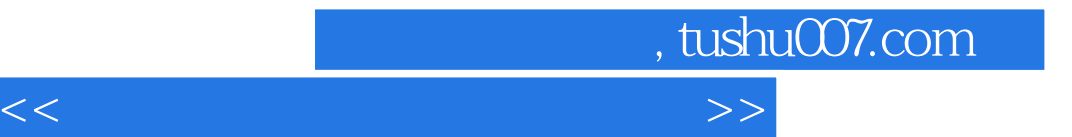

本站所提供下载的PDF图书仅提供预览和简介,请支持正版图书。

更多资源请访问:http://www.tushu007.com